# **NDK\_AIRLINE\_PARAM**

*Last Modified on 07/11/2016 11:27 am CDT*

- C/C++
- .Net

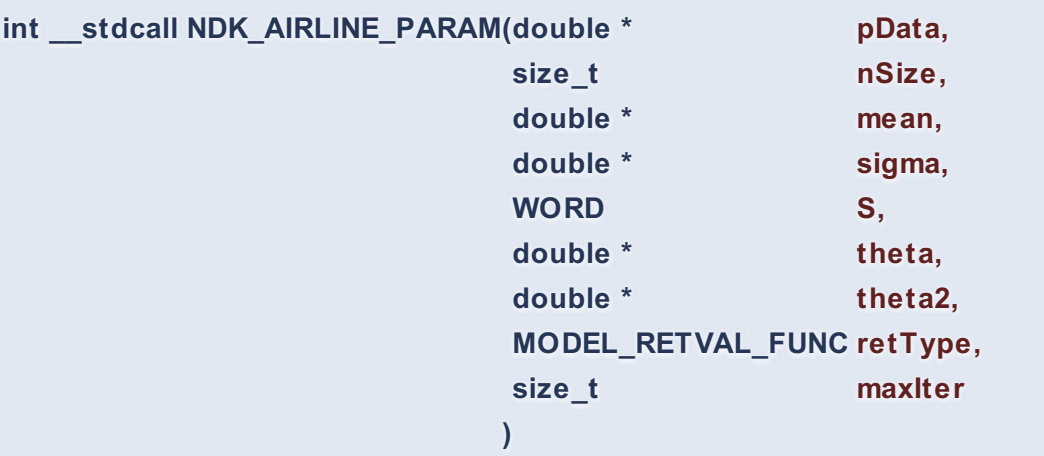

Returns an array of cells for the initial (non-optimal), optimal or standard errors of the model's parameters.

## **Returns**

status code of the operation

## **Return values**

**NDK\_SUCCESS** Operation successful **NDK\_FAILED** Operation unsuccessful. See **Macros** for full list.

#### **Parameters**

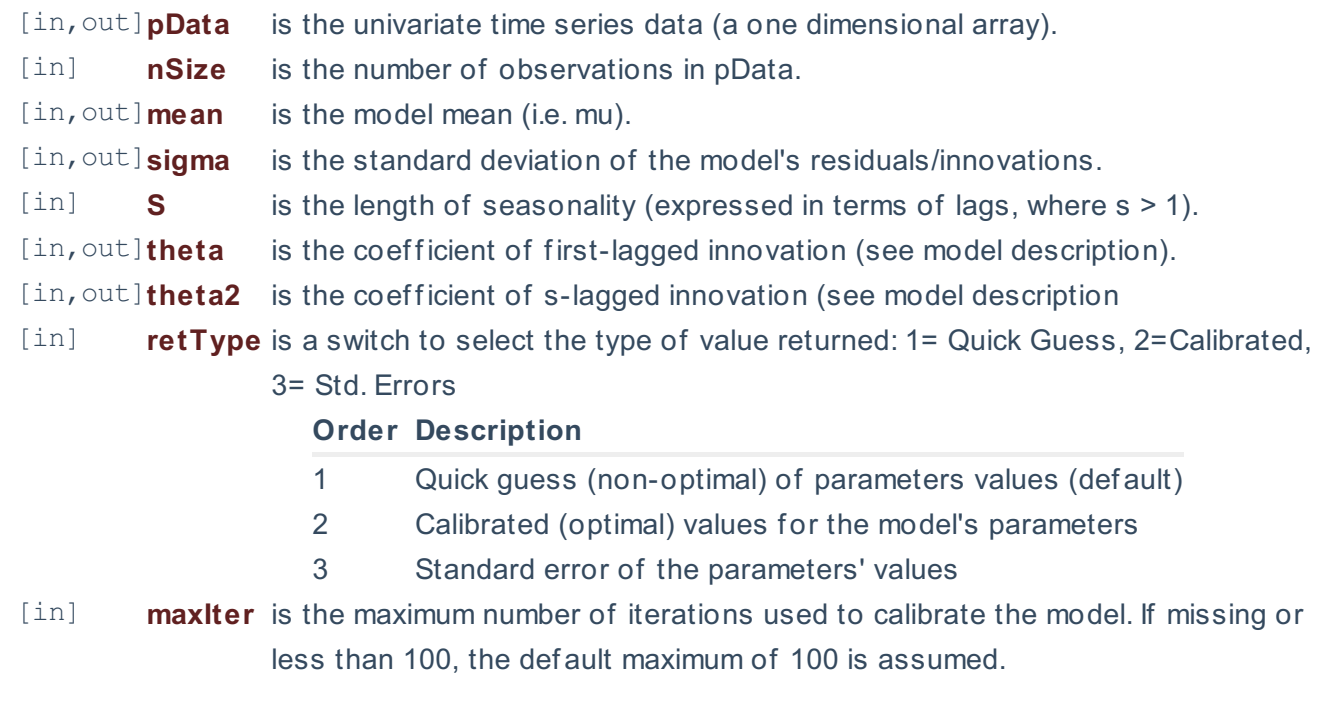

#### **Remarks**

- 1. The underlying model is described **here.**
- 2. The time series is homogeneous or equally spaced
- 3. The time series may include missing values (e.g. NaN) at either end.
- 4. NDK\_AIRLINE\_PARAM returns an array of the values (or errors) of the model's parameters in the following order:
	- $\circ$  \(\mu\)
	- \(\theta\)
	- \(\Theta\)
	- \(\sigma\)
- 5. The AIRLINE\_GUESS sets the \(\mu\) and \(\sigma\) equal to the differenced sample (i.e. \(Z\_t=(1-L)(1-L^s)Y t\)) average, and standard deviation respectively, and it sets the \(\theta = 0\) and \ (\Theta=0\)

#### **Requirements**

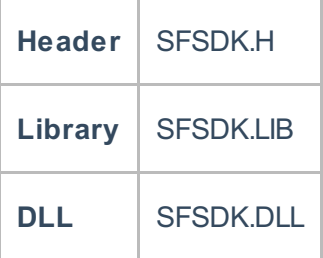

#### **Examples**

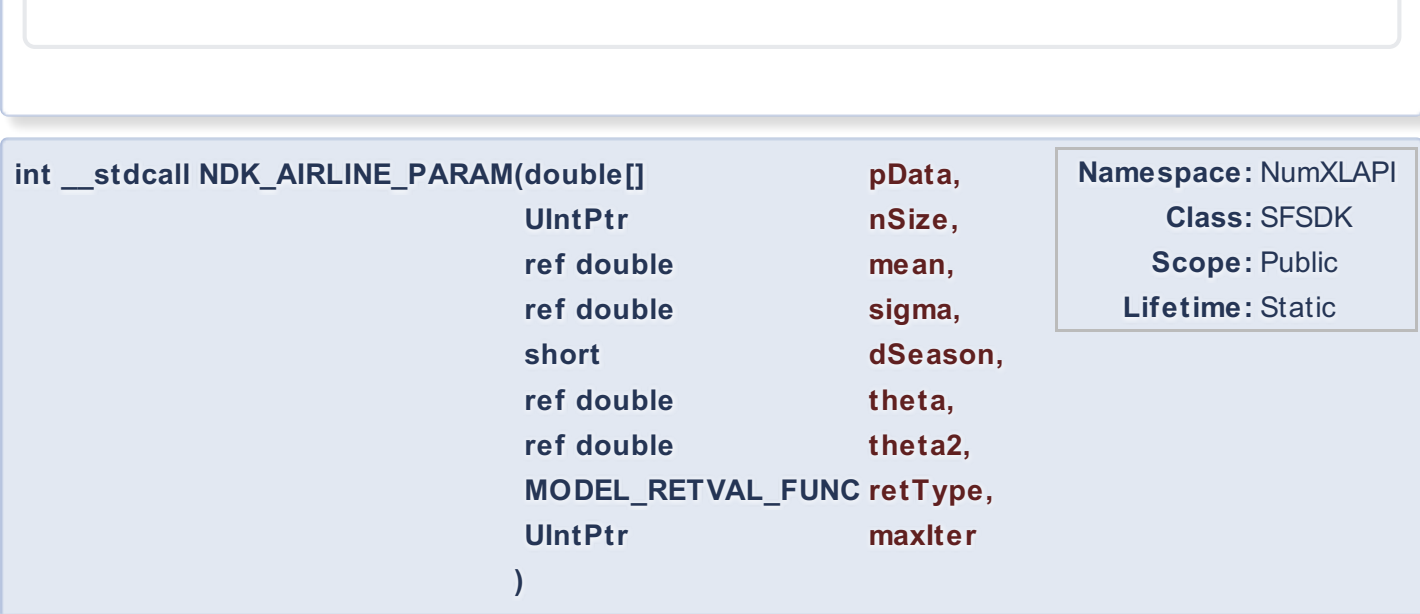

Returns an array of cells for the initial (non-optimal), optimal or standard errors of the model's parameters.

# **Return Value**

a value from **NDK\_RETCODE** enumeration for the status of the call.

**NDK\_SUCCESS** operation successful Error Error Code

#### **Parameters**

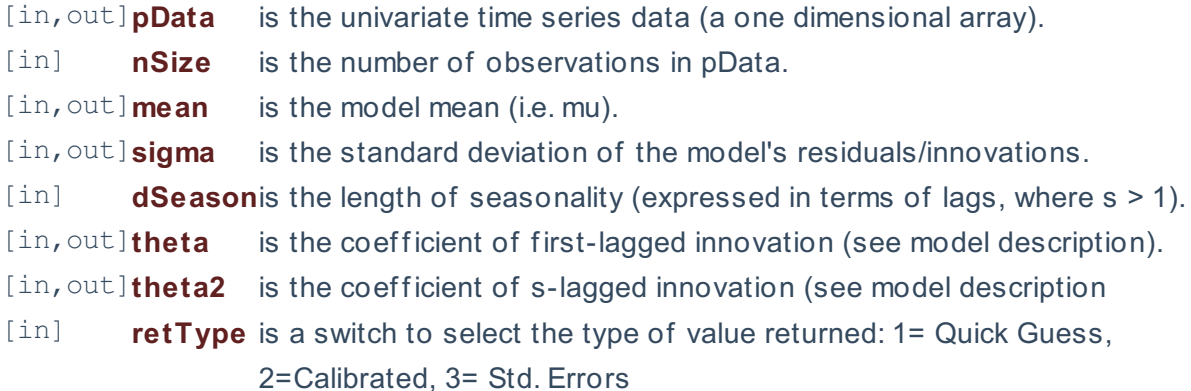

#### **Order Description**

- 1 Quick guess (non-optimal) of parameters values (def ault)
- 2 Calibrated (optimal) values for the model's parameters
- 3 Standard error of the parameters' values

[in] **maxiter** is the maximum number of iterations used to calibrate the model. If missing or less than 100, the def ault maximum of 100 is assumed.

#### **Remarks**

- 1. The underlying model is described **here.**
- 2. The time series is homogeneous or equally spaced
- 3. The time series may include missing values (e.g. NaN) at either end.
- 4. NDK AIRLINE PARAM returns an array of the values (or errors) of the model's parameters in the following order:
	- $\circ$  \(\mu\)
	- \(\theta\)
	- \(\Theta\)
	- \(\sigma\)
- 5. The AIRLINE\_GUESS sets the \(\mu\) and \(\sigma\) equal to the differenced sample (i.e. \(Z\_t=(1-L)(1-L^s)Y t\)) average, and standard deviation respectively, and it sets the \(\theta = 0\) and \ (\Theta=0\)

# **Exceptions**

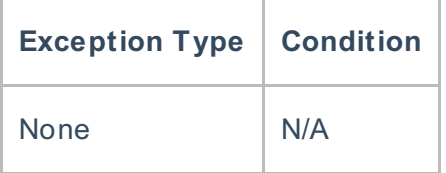

# **Requirements**

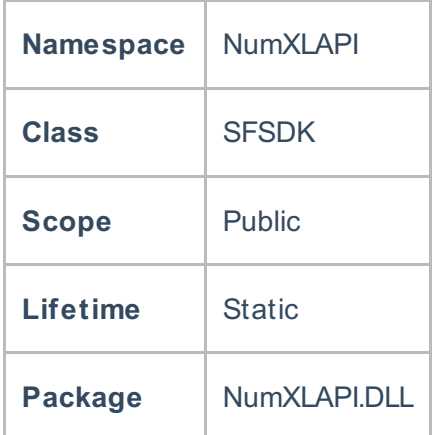

# **Examples**

# **References**

Hamilton, J .D.; Time Series Analysis , Princeton University Press (1994), ISBN 0-691-04289-6 Tsay, Ruey S.; Analysis of Financial Time Series John Wiley & SONS. (2005), ISBN 0-471-690740

# **See Also**

[template("related")]